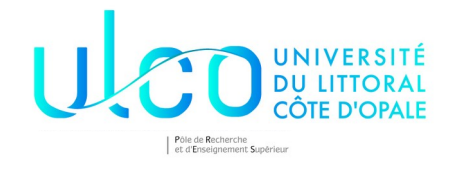

## Master 1 Présentation de PLY

# **Travail à réaliser**

La documentation de ply se trouve à cette adresse<https://www.dabeaz.com/ply/>il est conseillé de la survoler

**Traitement de factures**

Une facture se présente ainsi :

 FACTURE numéro facture Libellé1 Quantité1 Prix1, Libellé2 Quantité2 Prix2, ... TOTAL Prix.

Le numéro de facture est composé des deux premières lettres du mois et du numéro de la facture de ce mois. Les libellés sont des suites de lettres. Les quantités et les prix sont des entiers.

À l'aide de ply, créez un analyseur lexical qui reconnaît les unités lexicales suivantes :

- le mot-clef FACTURE
- le nuléro de facture composé de 2 lettres suivis de 3 chiffres
- un libellé
- un nombre correspondant au nombre d'exemplaires
- le prix unitaire

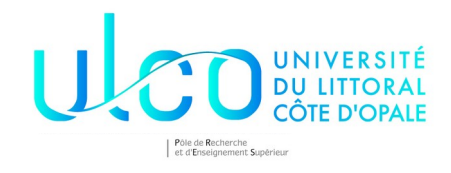

• le symbole TOTAL ainsi que plusieurs éléments que vous trouvez sur la facture trouvée cidessous

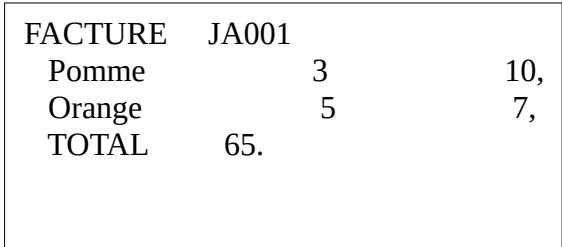

À l'exécution, votre programme affichera la suite d'unités lexicales et le numéro de la ligne correspondante.

L'analyseur affiche :

ligne 1 : FACTURE ligne 1 : NO ligne 2 : LIB ligne 2 : NB ligne 2 : NB ligne 2 : VIRG ligne 3 : LIB ligne 3 : NB ligne 3 : NB ligne 3 : VIRG ligne 4 : TOTAL ligne 4 : NB ligne 4 : PT

**Calcul du nombre d'occurrences d'entiers et de réels**

En utilisant ply, générer un analyseur lexical qui affiche et compte le nombre d'entiers et de réels dans un fichier texte.

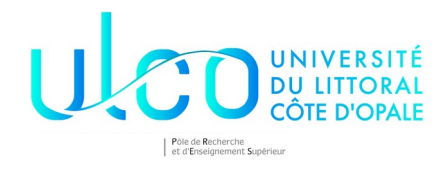

Par exemple, sur le fichier ci-dessous, vous devez obtenir le résultat suivant :

texte avec des entiers comme 17 ou des reels comme 65.6 ou 17.34 et des valeurs difficiles comme 8 à ne pas confondre avec .8 A la fin de ce fichier le nombre de valeurs entieres est de 4 entiers et 3 valeurs reelles

## Évaluateur d'expressions post-fixées

Écrire un programme **ply** permettant d'évaluer des expressions post-fixées.

si s1 et s2 sont des expressions post-fixées, s1 s2 op avec op  $\in \{ +, -, *, / \}$  est une expression postfixée.

#### **Exemple :**

Par exemple, à partir du fichier suivant :  $12 \, 4 + 3 \, 5 +$ \*

Le résultat est 128

### **Analyse d'un texte**

Je vous propose pour ce dernier exercice d'analyser un texte de quelques pages en analysant le style de l'auteur à partir de la taille des différents mots qui le composent.

J'ai pris comme texte le premier chapitre de « l'étonnante aventure de la mission Barsac », le dernier livre de Jules Vernes. Il est disponible sur le site internet (barsac.txt).

Réalisez un analyseur lexical qui réalise l'analyse de ce texte en supprimant tous les éléments inutiles du texte comme les dignes de ponctuation, les espaces, etc. et qui crée une liste où chaque élément de la liste correspond au nombre d'occurrences des mots d'une longueur donnée.

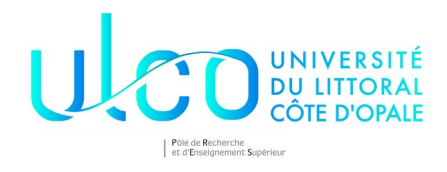

Par exemple, la troisième case de votre liste contiendra le nombre de mots de longueur 3, la 4ème case le nombre d'éléments de longueur 4, etc.

Et comme, on est sur Python, on profite des modules en utilisant matplotlib ([https://matplotlib.org/\)](https://matplotlib.org/) pour visualiser cette liste. Vous devriez obtenir un graphique très semblable au graphisme cidessous (j'ai supprimé les mots de taille 1) :

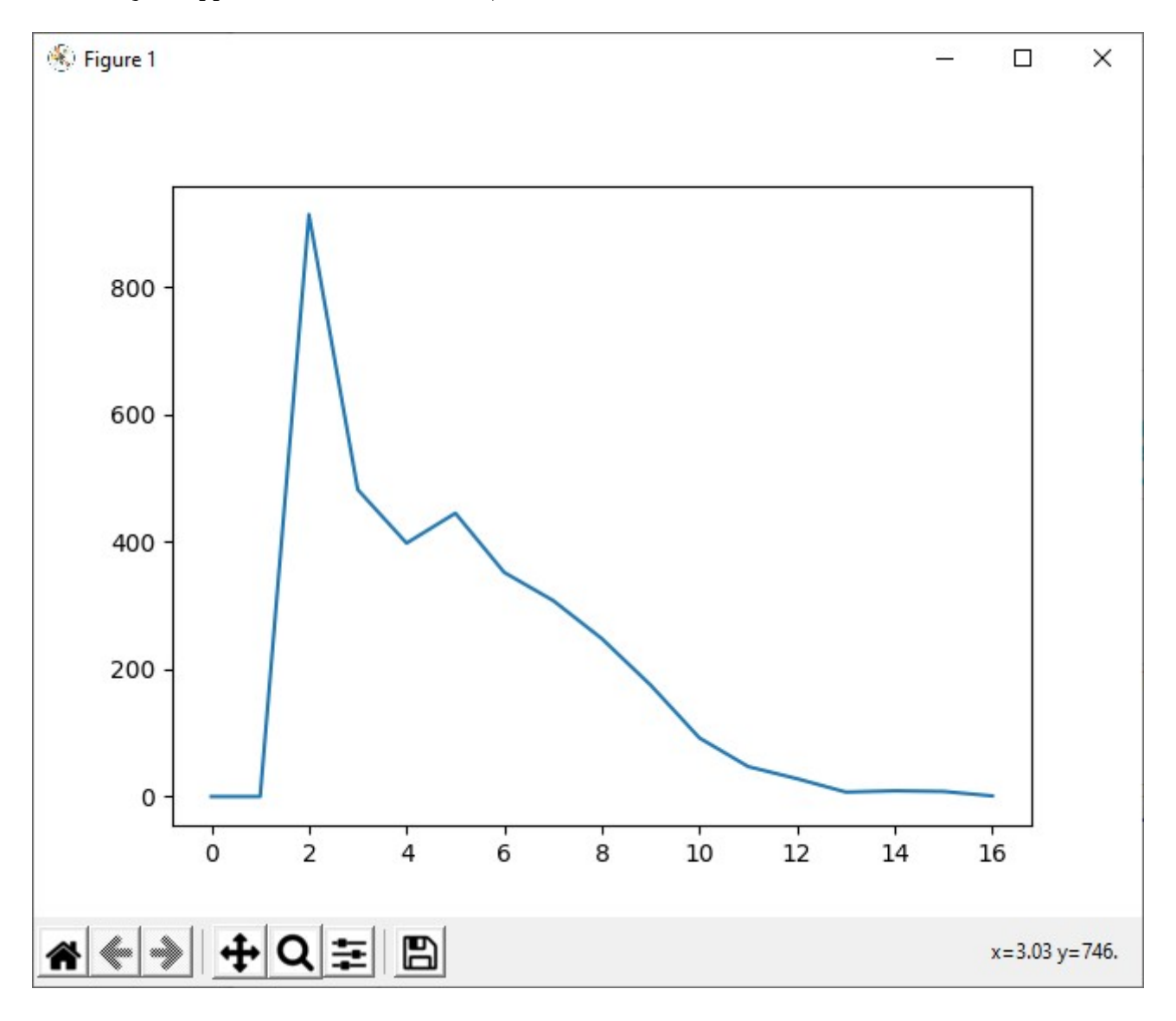